# **ЧАСТНОЕ ОБРАЗОВАТЕЛЬНОЕ УЧРЕЖДЕНИЕ ВЫСШЕГО ОБРАЗОВАНИЯ САНКТ-ПЕТЕРБУРГСКИЙ ИНСТИТУТ ГОСТЕПРИИМСТВА**

## **ОФОРМЛЕНИЕ КУРСОВЫХ РАБОТ (ПРОЕКТОВ)**

**И**

### **ВЫПУСКНЫХ КВАЛИФИКАЦИОННЫХ РАБОТ**

### **методические указания**

**для студентов всех направлений подготовки** 

**и специалитета**

**всех форм обучения**

**Санкт-Петербург 2015**

Методические указания составлены на основе:

- ГОСТ 7.32 2001 Система стандартов по информации, библиотечному и издательскому делу. Отчет о научно-исследовательской работе. Структура и правила оформления.
- Гост 7.1 2003 Система стандартов по информации, библиотечному и издательскому делу. Библиографическая запись. Библиографическое описание.
- ГОСТ 2.105 95 Единая система конструкторской документации. Общие требования к текстовым документам.

И.В.Носкова, к.э.н., доцент Авторы-составители:

Р.В.Трофимова, к.т.н., доцент

Методические указания обсуждены и одобрены на заседании кафедры менеджмента и маркетинга

Протокол № 1 от «30» 08 2015 г.

Зав. кафедрой менеджмента и маркетинга к.э.н., доцент

И.В. Носкова

Методические указания обсуждены и одобрены на заседании кафедры туризма и гостеприимства Протокол № 1 от «30» 08 2015 г.

Зав. кафедрой туризма и гостеприимства к.п.н., доцент К.А. Англинов

Рассмотрены и одобрены на заседании Учебно-методического совета института Протокол № 2 от «7» 10 2015 г.

Председатель УМС к.и.н., доцент  $\frac{1}{1 - \mu}$  И. Н. Нужнов

#### **ОБЩИЕ ПОЛОЖЕНИЯ**

Курсовая работа (проект) и выпускная квалификационная работа являются одним из основных видов самостоятельной работы обучающихся, направленный на закрепление, углубление и обобщение знаний по учебной дисциплине, овладение методами научных исследований, формирование навыков решений творческих задач в ходе научного исследования, проектирования по определенной теме.

**Курсовая работа (проект)** – это документ, который представляет собой форму отчетности по самостоятельной работе обучающегося и содержит систематизированные сведения по определенной теме.

**Выпускная квалификационная работа** – это документ, содержащий результаты самостоятельного научного исследования по определенной теме, демонстрацию знаний, умений и сформированность компетенций, способность к самостоятельной работе. Выпускная квалификационная работа - один из основных видов самостоятельной работы обучающихся, имеющий исследовательский характер и выполняемый на заключительном этапе обучения.

**Целью** выполнения курсовой работы (проекта) и выпускной квалификационной работы является закрепление и расширение теоретических и практических знаний.

**Основными задачами** написания курсовой работы (проекта) и выпускной квалификационной работы являются:

- систематизация знаний, их применение при решении конкретных задач;
- развитие навыков самостоятельной работы с научной литературой, статистическими и ведомственными материалами;
- развитие аналитического мышления и творческого подхода при решении проблем.

Выполненная курсовая работа (проект) и (или) выпускная квалификационная работа должна быть представлена в следующей последовательности:

- титульный лист;
- задание на выпускную квалификационную работу (для курсовой работы (проекта) не прилагается);
- содержание;
- введение;
- основная часть;
- заключение или выводы;
- библиографический список;
- приложения.

Каждый из указанных структурных элементов курсовой работы (проекта) и (или) выпускной квалификационной работы должен быть оформлен согласно установленным требованиям.

Объем работы устанавливается кафедрой, на которой выполняется курсовая работа (проект) и (или) выпускная квалификационная работа.

# **1. ОБЩИЕ ТЕХНИЧЕСКИЕ ТРЕБОВАНИЯ, ПРЕДЪЯВЛЯЕМЫЕ К ОФОРМЛЕНИЮ ВКР И КУРСОВОЙ РАБОТЫ (ПРОЕКТА)**

Текст рукописи располагается на одной стороне листов белой писчей бумаги формата А4; шрифт - Times New Roman, размер – 14, цвет – черный, начертание – обычное; междустрочный интервал – полуторный;

 $\bullet$  размер полей: справа – 10 мм; слева –30, вверху и внизу – по 20 мм;

выделение границ и рамок для страниц и текста не допускается;

рукопись работы оформляется в печатном виде на компьютере; отдельные символы, знаки, буквы, фрагменты текста на иностранных языках и формулы разрешается вписывать от руки черной пастой;

каждый структурный элемент ВКР должен начинаться с новой страницы, **не допускается** заканчивать страницу заголовком следующего элемента;

нумерация страниц работы осуществляется арабскими цифрами по центру верхней границы текста рукописи 12 размером шрифта Times New Roman (без точки). Нумерация сквозная. Титульный лист, страница с содержанием, таблицы и иллюстрации, расположенные в альбомной ориентации, библиографический список и приложения включаются в общую нумерацию. Колонцифра начинает ставиться со страницы с «Содержанием». Иллюстрации и таблицы на листе формата А3 учитывают как одну страницу.

Основная часть рукописи ВКР подразделяется на разделы, а разделы на параграфы. **Разделы** имеют сквозную порядковую нумерацию (без точки), например – 1, 2 и т.д. **Параграфы** имеют двухразрядную порядковую нумерацию в пределах одного раздела: номер раздела (точка), порядковый номер параграфа этого раздела (без точки), например – 1.1, 1.2 и т.д.;

**заголовок раздела** или **параграфа** указывается после номера с прописной (заглавной) буквы **жирным начертанием**. Формулировка заголовков должна совпадать с их формулировкой, указанной в «Содержании» работы. Заголовки разделов, подразделов и пунктов печатаются с абзацного отступа с прописной буквы без точки в конце, без подчеркивания. Если заголовок состоит из двух предложений, их разделяют точкой. Расстояние между заголовком раздела и заголовком параграфа – интервал в одну строку, между заголовком и текстом – интервал в две строки; **переносы слов в заголовке не допускаются**.

### **ОФОРМЛЕНИЕ ОСНОВНОЙ ЧАСТИ**

Требования к написанию и оформлению основной части ВКР, курсовой работы (проекта):

текст работы должен быть кратким, четким и не допускать различных толкований;

в тексте работы при изложении обязательных требований должны

применяться слова - «должен», «следует», «необходимо», «требуется, чтобы», «разрешается только», «не допускается», «запрещается», «не следует». При изложении других положений следует применять слова – «могут быть», «как правило», «при необходимости», «может быть», «в случае»;

 при этом допускается использовать повествовательную форму изложения текста документа, например, «применяют», «указывают» и т.п.

в тексте работы должны применяться научно-технические термины, обозначения и определения, установленные соответствующими стандартами, при их отсутствии – общепринятые в научно-технической литературе. Если в работе принята специфическая терминология, то в конце (перед библиографическим списком) должен быть перечень принятых терминов с соответствующими разъяснениями. Перечень включается в содержание;

в тексте работы **не допускается** применять обороты разговорной речи, техницизмы, профессионализмы, произвольные словообразования и сокращения слов, кроме тех, которые установлены правилами русской орфографии и соответствующими государственными стандартами;

- применять для одного и того же понятия различные научнотехнические термины, близкие по смыслу (синонимы), а также иностранные слова и термины при наличии равнозначных слов и терминов в русском языке;
- применять произвольные словообразования;
- применять сокращения слов, кроме установленных правилами русской орфографии, соответствующими государственными стандартами;
- сокращать обозначения единиц физических величин, если они употребляются без цифр, за исключением единиц физических величин в головках и боковиках таблиц и в расшифровках буквенных обозначений, входящих в формулы и рисунки.
	- В тексте документа, за исключением формул, таблиц и рисунков, **не допускается:**
- применять математический знак минус (-) перед отрицательными значениями величин (следует писать слово «минус»);
- применять знак « $\oslash$ » для обозначения диаметра (следует писать слово «диаметр»). При указании размера или предельных отклонений диаметра на чертежах, помещенных в тексте документа, перед размерным числом следует писать знак  $\langle\varnothing\rangle$ ;
- применять без числовых значений математические знаки, например > (больше),  $\le$  (меньше), = (равно),  $\ge$  (больше или равно),  $\le$  (меньше или равно), ≠ (не равно), а также знаки  $\mathcal{N}_2$  (номер), % (процент);
- в тексте работы числовые значения величин с обозначением единиц физических величин и единиц счета следует писать цифрами, а числа без обозначения единиц физических величин и единиц счета от единицы до девяти - словами.

в тексте не должно быть повторений, растянутых предложений с нагромождением придаточных оборотов и вводных слов, орфографических и стилистических ошибок;

не должно быть необоснованных предложений, выводов, высказываний;

в тексте не принято излагать материал от первого лица, следует употреблять выражения во 2-ом и 3-ем лице (например, автор полагает (3-е л.), по нашему мнению (2-е л.) и т.п.);

при необходимости пояснения справочных данных или иллюстраций непосредственно после них по тексту работы делается **примечание**, которое оформляется с «красной строки» и с прописной буквы. Например,

Примечание – Удельный вес определяется по отношению к ….

**Цитаты.** Цитаты должны применяться тактично по принципиальным вопросам и положениям. Не рекомендуется обильное цитирование (употребление двух и более цитат подряд). Не допускается соединять две цитаты в одну, это равносильно подделке. Могут быть пропущены отдельные слова, словосочетания, фразы в цитате при условии, что, во-первых, мысль автора не будет искажена пропуском, во-вторых, этот пропуск будет обозначен многоточием. Нельзя сокращать слишком длинную цитату путем отбрасывания ее части, если такое сокращение меняет смысл цитаты на противоположный. Цитировать авторов необходимо только по их произведениям (первоисточникам). Когда первичный источник недоступен, разрешается воспользоваться цитатой этого автора, опубликованной в какомлибо другом издании, т. е. во вторичном документе. При цитировании нужно соблюдать точное соответствие цитаты источнику. Допустимо лишь следующее отклонение - модернизация орфографии или пунктуации по современным правилам, если это не индивидуальная орфография или пунктуация автора. Цитаты, точно соответствующие источнику, обязательно берут в кавычки. Кавычки не ставят в стихотворной цитате, выключенной из текста, в цитате взятой эпиграфом к книге или статье, а также в перефразированной, т. е. пересказанной своими словами цитате. Цитируемые в работе материалы должны иметь точные ссылки на источники литературы: в квадратных скобках указывают порядковый номер источника согласно библиографическому списку. Например, [16] или [17, 21, 35] – при систематизации материала.

Применение чужих мыслей, фактов, цитат без ссылки на источник заимствования расценивается по закону об авторском праве как плагиат

### **ОФОРМЛЕНИЕ ТИТУЛЬНОГО ЛИСТА И СОДЕРЖАНИЯ**

**Титульный лист** ВКР (Приложение А) и (или) курсовой работы (проекта) (Приложение Б) обязательно содержит следующие элементы (по последовательности их расположения):

наименование вуза;

наименование кафедры, на которой осуществляется выполнение ВКР и (или) курсовой работы (проекта);

направление подготовки;

тема курсовой работы (проекта) и (или) тема ВКР (согласно Приказу о закреплении тем бакалаврских работ и дипломных проектов);

сведения о научном руководителе;

сведения о научном консультанте (при необходимости) представляются только для ВКР;

сведения о студенте, выполнявшем ВКР и (или) курсовую работу (проект);

свободные поля для подписей исполнителя, научного руководителя;

место выполнения работы и год.

Текст титульного листа выполняется шрифтом Times New Roman, размер – 14, начертание – обычное. Уплотненный шрифт, шрифт разреженный и шрифт с анимацией не допускаются.

**Страница(ы) с «Содержанием»** рукописи ВКР и (или) курсовой работы (проекта) (приложение В). Содержание работы помещается после титульного листа. Содержание в обязательном порядке должно быть согласовано с научным руководителем. В содержании указывается перечень всех разделов (частей) и глав (параграфов) ВКР и (или) курсовой работы (проекта), а также номера страниц, с которых они начинаются. Главы (параграфы, вопросы) нумеруются «сквозным» порядком арабскими цифрами без точки, а внутри разделов, частей и т.п. – через точку: 2.1, 2.1.1, 2.1.1.1, в конце цифрового обозначения точка не ставится.

### **ОФОРМЛЕНИЕ ТАБЛИЦ**

Систематизация материала ВКР и (или) курсовой работы (проекта) осуществляется в табличной форме согласно требованиям ГОСТ 2.105-95 ЕСКД «Общие требования к текстовым документам».

В виде таблиц изображается однородный, значительный по объему статистический материал.

Тело таблицы (рис. 1) формируют столбцы и строки. В зависимости от разворота листа они могут менять свое расположение с вертикального на горизонтальное и, наоборот. Тело таблицы обрамляется сплошной линией.

- Таблица должна располагаться после абзаца, в котором о ней упоминается, или на следующей странице;
- на каждую таблицу по основному тексту работы должна быть ссылка, например, «согласно данным таблицы 1..»;

 таблица должна иметь заголовок, который размещают над макетом таблицы: слева, без абзацного отступа, указывают слово «Таблица» (с прописной буквы, без сокращений), через пробел - ее порядковый номер (без знака «№» и без точки), затем ставят тире и указывают название таблицы (без сокращений и без точки в конце заголовка). В заголовках таблиц шрифтовые выделения (курсив, жирный) не допускаются;

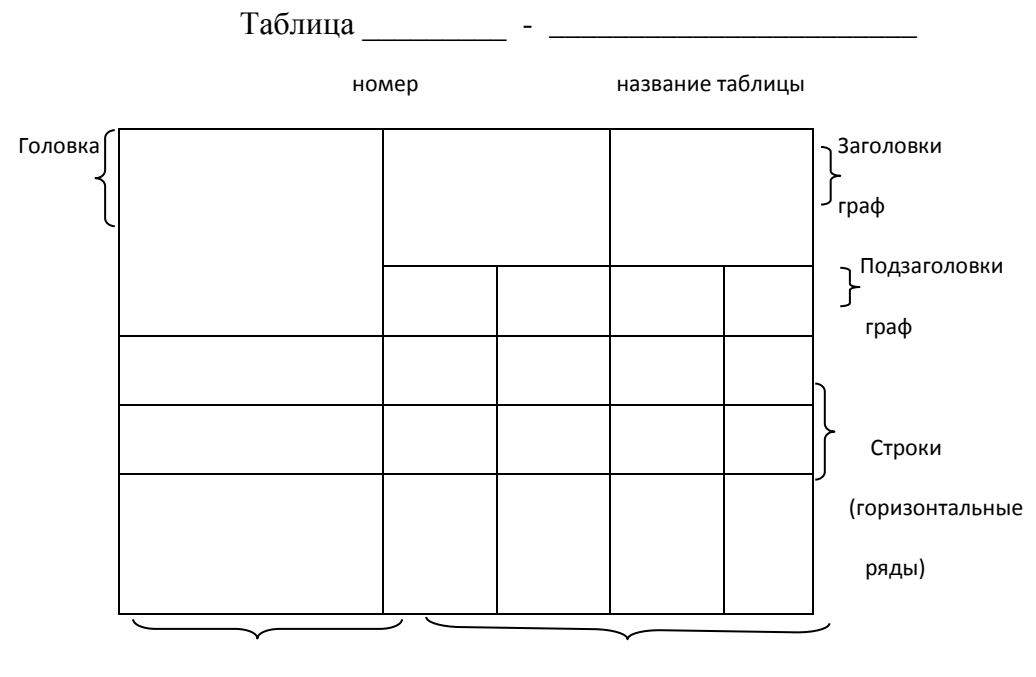

```
Боковик (графа для заголовков) Графы (колонки)
```
Рисунок 1 - Основные элементы и составные части таблицы

- нумерация таблиц может быть сквозной по всей работе либо в пределах раздела (в этом случае номер будет двухразрядным: первая цифра будет соответствовать номеру раздела работы, а вторая – порядковому номеру таблицы в пределах данного раздела).
- если все показатели таблицы имеют одинаковые единицы измерения, то они указываются над макетом таблицы (после строки с заголовком таблицы) справа;
- если показатели таблицы имеют разные единицы измерения, то они указываются либо в составе подлежащего таблицы (ее «боковика»), после наименования соответствующего показателя через запятую, либо

выносятся в отдельную графу «Единицы измерения», либо указываются в заголовках (подзаголовках) граф таблицы;

- заголовки подлежащего и сказуемого указываются без сокращений и без точки в конце, с обязательным соблюдением установленных правил переноса слов; минимально допустимый размер шрифта в таблицах – 12;
- заголовки граф таблицы (сказуемое) могут иметь сложную структуру. Заголовки граф указываются с прописной буквы, а подзаголовки – со строчной, если заголовки и подзаголовки граф составляют одно предложение. Заголовки и подзаголовки граф указываются с прописной буквы, если по содержанию они автономны;
- расположение заголовков и подзаголовков может быть только вертикальным или горизонтальным;
- деление заголовков и подзаголовков диагональной линией не допускается, горизонтальные и вертикальные линии таблицы, разделяющие графы и горизонтальные ряды таблицы, допускается не делать, но выделение «шапки» макета таблицы – обязательно;
- при переносе части таблицы на следующую страницу графы таблицы нумеруются арабскими цифрами (1, 2, 3 и т.д.); если в таблице присутствуют расчетные графы, то должна быть строка нумерации граф, в которой подлежащее нумеруется заглавными буквами русского алфавита (А, Б, В и т.д.), а сказуемое арабскими цифрами (1, 2, 3 и т.д.), и в этой же графе в обязательном порядке указываются формулы применяемого метода расчета;
- если в таблице расчетные графы отсутствуют, то строки подлежащего можно не нумеровать;
- не допускается включать в таблицу графу «Номер по порядку», при необходимости нумерация строк подлежащего таблицы осуществляется непосредственно перед их наименованием (без точки после порядкового номера);

Например:

Таблица 1 – Анализ динамики эффективности использования основных средств

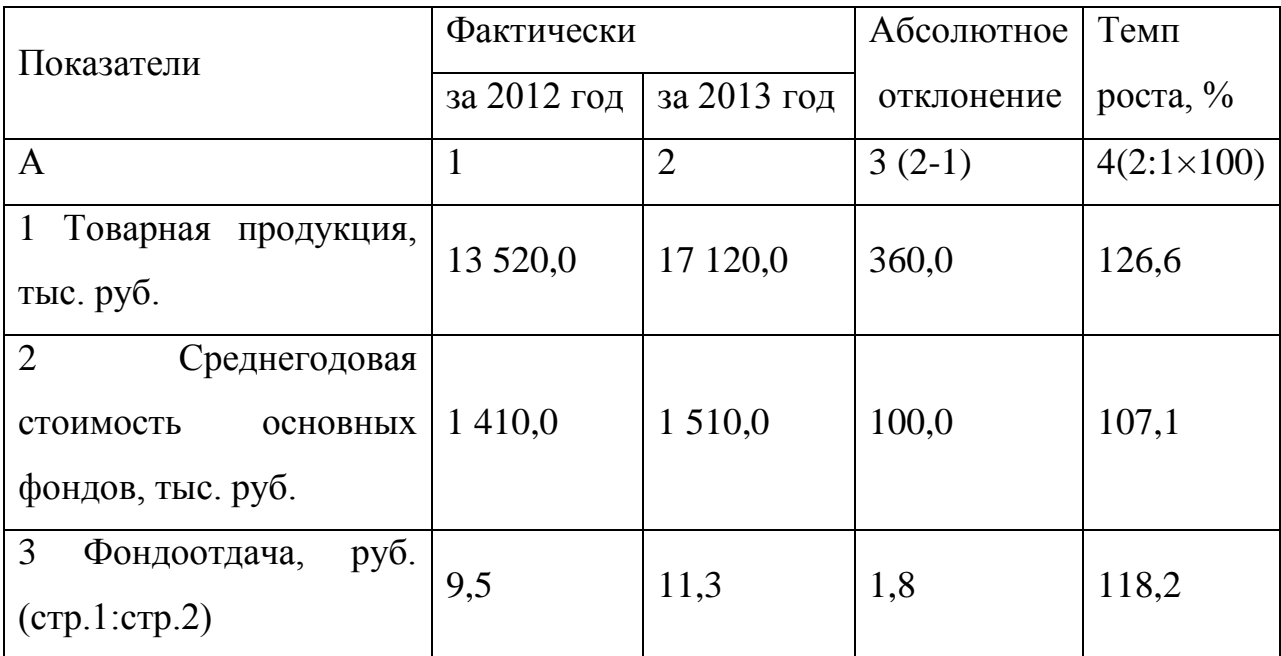

- перенос таблиц (горизонтальный) оформляется следующим образом: на новой странице слева пишется «Окончание таблицы» и указывают порядковый номер таблицы (без кавычек, без сокращений и без точки), переносят «шапку» макета таблицы со строкой нумерации граф (если она имеется) и продолжают таблицу; если же она не помещается и на второй странице, то после первого переноса таблицы (на второй странице) пишется «Продолжение таблицы (с ее порядковым номером)», а после второго переноса (на третьей станице) – «Окончание таблицы (с ее порядковым номером)»;
- таблицы каждого приложения обозначают отдельной нумерацией арабскими цифрами с добавлением перед цифрой обозначения приложения. Если в документе одна таблица, она должна быть обозначена «Таблица 1», если она приведена в приложении В, она должна быть обозначена «Таблица В.1»;
- в таблицах **не допускаются** незаполненные строки и графы. В каждой клетке таблицы должно быть указано значение показателя (при этом

количество десятичных знаков для всех значений величин в пределах одной графы должно быть одинаковым) или один из следующих знаков: если данные отсутствуют, то ставится знак «-» (прочерк), если же расчет данных невозможен по смыслу - клетка перечеркивается знаком «х» (крестиком).

### **ОФОРМЛЕНИЕ ИЛЛЮСТРАЦИЙ**

Систематизация и представление материала ВКР и (или) курсовой работы (проекта) может осуществляться в форме рисунков, графиков, диаграмм, а также сопровождаться фотографиями.

**Диаграмма** - способ графического изображения зависимости между величинами. Диаграммы делятся на: линейные или плоскостные; плоскостные делятся на столбиковые и секторные.

**График** - геометрическое изображение функциональной зависимости между величинами в виде геометрических фигур, точек и линий.

Кроме геометрического образа график и диаграмма должны содержать ряд вспомогательных элементов:

- общий заголовок;
- словесные пояснения условных знаков и смысла отдельных элементов;
- оси координат, масштабную шкалу и числовые сетки;
- числовые данные, дополняющие или уточняющие величину показателей.

Оси абсцисс и ординат вычеркиваются сплошными линиями и на их концах не ставятся стрелки.

**Схема** - это иллюстрированные материалы, передающие основную идею какого-либо устройства, предмета, сооружения без соблюдения масштаба.

**Чертеж** - это иллюстрированный материал, использующийся в случаях необходимости максимально точно изобразить механизм или его части.

Технические рисунки изображают предметы или явления, такими, какими зрительно воспринимаются.

Расположение иллюстраций должно осуществляться в соответствии со следующими правилами:

- все иллюстрации должны оформляться в едином стиле и сходных размерах;
- графики должны быть выполнены в черно-белом цвете, для рисунков и фотографий разрешается цветное изображение;
- для каждой иллюстрации в тексте должна содержаться хотя бы одна ссылка;
- каждая иллюстрация должна иметь свой порядковый номер. Способ нумерации используется аналогичный способу нумерации таблиц (применяется либо сквозная нумерация, либо в пределах раздела);
- иллюстрация располагается в работе сразу же после ссылки, а в тех случаях, где это невозможно, (из-за размеров иллюстрации, особенностей расположения текста), - на следующей странице.

Например:

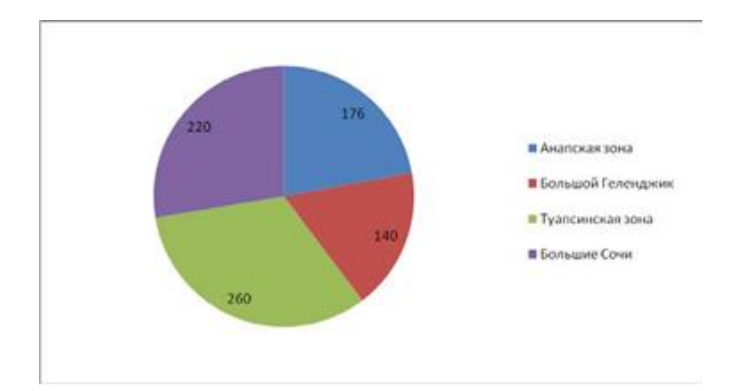

Рисунок 2 - Распределение общего числа курортных средств размещения по основным зонам пляжного отдыха Краснодарского края

 иллюстрации должны иметь пояснительную подпись (заголовок) с указанием, что именно изображено на данной иллюстрации. Заголовок располагается непосредственно под иллюстрацией: по центру строки указывают слово «Рисунок» (с прописной буквы, без сокращений), через пробел - его порядковый номер (без знака «№» и без точки), затем ставят тире и указывают название рисунка (без сокращений и без точки в конце заголовка);

Нумерация иллюстраций делается арабскими цифрами, а иллюстраций, входящих в состав приложений, с добавлением литеры, указывающей на соответствующее приложение.

Иллюстрации могут дополняться пояснительными данными в виде подрисуночного текста («Условные обозначения» или «Примечание»). Размер подрисуночного текста не должен превышать двух-трех предложений. Слово «Рисунок» и наименование помещается после пояснительных данных. Точка в конце подрисуночного текста не ставится.

### **ОФОРМЛЕНИЕ ПРИЛОЖЕНИЙ**

В приложения следует переносить вспомогательный материал, который загромождает текст основной части ВКР и (или) курсовой работы (проекта).

К вспомогательному материалу относятся промежуточные расчеты, графический материал, таблицы большого формата с цифровым материалом, имеющим вспомогательное значение, справочная информация, расчеты, описания аппаратуры и приборов, описания алгоритмов и программ задач, решаемых ПК, и т. д.

Приложения оформляют как продолжение ВКР и (или) курсовой работы (проекта) на последующих ее листах.

В тексте ВКР и (или) курсовой работы (проекта) на все приложения должны быть сделаны ссылки. Приложения располагают в порядке ссылок на них в тексте работы.

Каждое приложение следует начинать с новой страницы с указанием наверху справа страницы слова «Приложение» и его обозначения. Обозначают приложения заглавными буквами русского алфавита. Не допускается применять для обозначения приложений буквы Ё, З, Й, О, Ч, Ь,

Ы, Ъ. Буква, обозначающая последовательность приложений, пишется после слова «Приложение», например, «Приложение А».

Приложение должно иметь тематический заголовок, который записывают вверху страницы в центре с прописной буквы отдельной строкой.

Приложения, как правило, выполняют на листах формата А4. Допускается оформлять приложения на листах формата А3, А4х3.

В случае расположения приложения на нескольких страницах перенос приложения оформляется следующим образом: на каждой последующей странице после каждого переноса (кроме последнего) справа верхнего края страницы с прописной буквы (без кавычек, без точки в конце фразы и без сокращений) указывают Продолжение приложения буква, а на последней странице - Окончание приложения буква;

Приложения должны иметь общую с остальной частью работы сквозную нумерацию страниц.

Все приложения должны быть перечислены в содержании с указанием их номеров и заголовков.

#### **ОФОРМЛЕНИЕ ФОРМУЛ**

При написании математических и физических формул необходимо выдерживать единую систему, которая соответствует принятой системе набора. При написании формул следует сохранять размерные соотношения знаков и интервалов.

- рекомендуемые размеры для знаков и элементов формул: прописные буквы и цифры - 7-8 мм, строчные - 4 мм, показатели степеней и индексы - не менее 2 мм;
- пояснение символов и условных обозначений, используемых в формулах, следует приводить со следующей после формулы строки, и согласно последовательности их расположения в формуле;
- длинные и громоздкие формулы, содержащие знаки суммирования, произведения, дифференцирования, интегрирования, располагают на отдельных строках;
- выше и ниже формул необходимо оставлять интервал в одну пустую строку;
- формулы можно переносить после знаков равенства (=), суммирования (+), разности (-), деления (:) или умножения (×) и т.д.;
- нумеровать следует только формулы, на которые имеются ссылки в последующем тексте рукописи работы. Порядковые номера формул обозначают арабскими цифрами в круглых скобках у правого края страницы (без многоточия от формулы к ее номеру), используется либо сквозная нумерация по всему тексту, либо двухразрядная (через точку) в пределах каждого раздела рукописи работы;
- номер формулы, не умещающийся в строке, располагают в следующей за формулой строке. Номер формулы при её переносе - на уровне последней строки. Номер формулы, имеющей вид дроби, располагают на середине основной горизонтальной черты формулы;
- формулы-разновидности, приведенные ранее основной формулы по тексту рукописи, допускается нумеровать арабской цифрой и строчной буквой русского алфавита, которая пишется рядом с цифрой без пробела. Например, (14а), (14б);
- промежуточные формулы, не имеющие самостоятельного значения и приводимые лишь для вывода основных формул, нумеруют либо строчными буквами русского алфавита, которые пишут в круглых скобках, либо с помощью знака «звездочка» в круглых скобках. Например, (а), (б), (в), (\*), (\*\*), (\*\*\*) и т.д.;
- при ссылках на какую-либо формулу ее номер указывают в аналогичной графической форме, что и после формулы; если ссылка на номер формулы находится внутри выражения, заключенного в круглые

скобки, то их рекомендуется заменять квадратными скобками. Например, «Используя выражение [см. формулу (14.3)], получаем...»;

- формула включается в предложение в качестве его равноправного элемента, в связи с чем, в конце нее, а также в конце предыдущего текста, знаки препинания ставят в соответствии с действующими правилами пунктуации. Двоеточие перед формулой ставят лишь в том случае, когда в тексте перед формулой содержится обобщающее слово или если этого требует построение текста рукописи;
- знаки препинания между формулами, следующими одна за другой и не разделенными текстом, отделяют запятой или точкой с запятой (эти знаки препинания помещают непосредственно за формулами до их номера). После таких громоздких математических выражений, как определители и матрицы, знаки препинания допускается не ставить.

### **ОФОРМЛЕНИЕ СПИСКА ИСПОЛЬЗОВАННЫХ ИСТОЧНИКОВ**

После заключения, представленного в работе, приводится список использованных источников, Библиографическое описание на книгу или любой другой документ составляется по определенным правилам и регламентируется:

ГОСТ 7.1-2003 «Библиографическая запись. Библиографическое описание. Общие требования и правила составления».

ГОСТ 7.82-2001 «Библиографическая запись. Библиографическое описание электронных ресурсов»

ГОСТ 7.12-93 «Библиографическая запись. Сокращение слов на русском языке. Общие требования и правила»

Библиографический список печатается с абзацным отступом 1,25. В список включаются основные использованные законодательные, нормативные документы, относящиеся к теме работы, а также статистические сборники, труды отечественных и зарубежных авторов по теме исследования, статьи, тезисы докладов и т.п. Все источники литературы располагаются в следующем порядке:

- Федеральные законы. (Обратнохронологический порядок);
- Указы Президента РФ. (-«-);
- Постановления Правительства РФ (-«-);
- Приказы министерств и ведомств. (-«-);
- Положения, инструкции министерств и ведомств. (-«-);
- Инструктивные письма министерств и ведомств. (-«-);
- Статистические ежегодники (хронологический порядок);
- ГОСТы, ОСТы, ТУ, прейскуранты (в порядке номеров);
- Литература (книги, статьи из периодических изданий по алфавиту).

Примеры библиографического описания

1. ОФИЦИАЛЬНЫЕ ДОКУМЕНТЫ

При ссылке на официальные законодательные и нормативные документы указывается страна (территориальное образование), наименование органа власти, например,

Российская Федерация. Законы.

Российская Федерация. Президент (Правительство; Министерство и т.д.).

Российская Федерация. Законы. Конституция Российской Федерации (1993). – М.: Юрид. лит., 1993. – 62 с.

Ссылки на Федеральные законы

Российская Федерация. Министерство налогов и сборов. О внесении изменений и дополнений в часть вторую Налогового кодекса РФ и некоторые другие акты законодательства РФ о налогах и сборах, а также о признании утратившими силу отдельных актов законодательства РФ о налогах и сборах: федер. закон от 24.07.2002. – № 110–ФЗ (в ред. 31.12.2002) // Собр. законодательства РФ. – 2002. – № 30. – Ст. 3021; 2003. – №1. – Ст. 6.

Ссылки на указы Президента РФ

Российская Федерация. Президент. О дальнейшем развитии деятельности инвестиционных фондов: указ Президента РФ от 23 февраля 1998 г. // Рос. газета. – 1998. –3 марта.

Ссылки на постановления Правительства РФ

Российская Федерация. Правительство. О внесении вменения в Положение о составе затрат по производству и реализации продукции (работ, услуг), включаемых в себестоимость продукции (работ, услуг), о порядке формирования финансовых результатов, учитываемых при налогообложении прибыли: постановление Правительства РФ от 11 сентября 1998 г. // Собр. законодательства РФ. – 1998. – № 38. – Ст. 4810.

Ссылки на приказы министерств и ведомств

Российская Федерация Мин-во финансов. Об отражении в бухгалтерском учете операций по договору лизинга: приказ Мин-ва финансов РФ от 17 февраля 1997 г. № 15 // Экономика и жизнь. – 1997. –№  $20. - C. 14.$ 

Ссылки на Положения, инструкции министерств и ведомств

Российская Федерация Мин-во финансов. Учет финансовых вложений: положение по бухгалтерскому учету (ПБУ 19/02): утв. приказом М-ва финансов от 10.12.2002. – № 126 н // Рос. газета. – 2002. – 9 янв.; Офиц. документы. – 2003. – № 1. – С. 22-23; Экономика и жизнь. – 2003. – № 3. – С.9; Фин. газета. – 2003. – № 4. – С. 1-3.

2. КНИГИ

Книга одного автора

Атаманчук Г.В. Теория организации: / Г.В. Атаманчук - М.: Изд. РАГС, 2007.- 451с.

Книга двух авторов

Сергеев А.Г. Сертификация: учеб. пособие / А.Г. Сергеев, М.В. Латышев. – М.: Логос, 2001. – 264 с.: ил.

Книга трех авторов

Куликова Н.Р. Управление ассортиментом товаров: учебное пособие / Н.Р. Куликова, Т.А. Трыкова, Н.С. Борзунова. – М.: Альфа-М: ИНФРА-М, 2014. – 240 с. – (ПРОФИль)

Книги четырех и более авторов оформляются, как правило, под заглавием

Стандартизация и сертификация в сфере услуг: учеб. пособие для студ. высш. учеб. заведений / А.В. Раков, В.И. Королькова, Г.Н. Воробьёва и др.; Под ред. А.В. Ракова. – М.: Мастерство, 2002. – 208 с.

Библиографическое описание книг, переведенных с иностранного языка

Гибсон Дж. Л. Организации: поведение, структура, процессы: пер. с англ. 8-е изд.; / Дж.Л. Гибсон, Д.М. Иванцевич, Д.Х. Донелли. - М.: Инфра-М, 2000. - 650 с.

Библиографическое описание многотомного издания

Ильин А. И. Планирование на предприятии: учеб. пособие для вузов. В 2 т. Т. 2. Тактическое планирование / А. И. Ильин, Л. М. Синицина. – Минск: Новое знание, 2000. – 416 с.

ГОСТ, прейскурант

ГОСТ 7.0-84. Библиографическая запись. Основные термины и определения. – взамен ГОСТ 7.0-77; введ. 01.01.86. – М.: Изд-во стандартов,  $1985. - 24$  c.

### 3. ИНФОРМАЦИОННЫЕ ИЗДАНИЯ

Ссылки на информацию из Интернета

Смирнов В. К. Цифровые видеокамеры: обзор// www. spros.ru.

Библиографическое описание статьи из журнала

Алиуллов.Р.Р. Механизм социального управления (методологический аспект) // Социально-гуманитарные знания. 2003. № 6. С. 126-128.

Библиографическое описание статьи из газеты

Сабельникова Л.Ю. Социальная помощь семье и детям // Известия. 2002. 5 сентября.

### Приложение А

#### **ЧАСТНОЕ ОБРАЗОВАТЕЛЬНОЕ УЧРЕЖДЕНИЕ ВЫСШЕГО ОБРАЗОВАНИЯ САНКТ-ПЕТЕРБУРГСКИЙ ИНСТИТУТ ГОСТЕПРИИМСТВА**

### **Кафедра менеджмента и маркетинга**

**Допустить к защите** Заведующий кафедрой Менеджмента и маркетинга

 $\overbrace{\text{w}}^{\text{w}}$   $\overbrace{\text{w}}^{\text{w}}$   $\overbrace{\text{w}}^{\text{w}}$   $\overbrace{\text{w}}^{\text{w}}$ 

\_\_\_\_\_\_\_\_\_\_\_\_\_\_\_\_\_\_\_\_\_\_\_\_\_\_\_\_\_\_\_ \_\_\_\_\_\_\_\_\_\_\_\_\_\_\_\_\_\_\_\_\_\_\_\_\_\_\_\_\_\_\_

### **Направление подготовки 38.03.02 «Менеджмент»**

### **ВЫПУСКНАЯ КВАЛИФИКАЦИОННАЯ РАБОТА (БАКАЛАВРСКАЯ РАБОТА)**

 $\mathcal{L}_\mathcal{L} = \{ \mathcal{L}_\mathcal{L} = \{ \mathcal{L}_\mathcal{L} = \{ \mathcal{L}_\mathcal{L} = \{ \mathcal{L}_\mathcal{L} = \{ \mathcal{L}_\mathcal{L} = \{ \mathcal{L}_\mathcal{L} = \{ \mathcal{L}_\mathcal{L} = \{ \mathcal{L}_\mathcal{L} = \{ \mathcal{L}_\mathcal{L} = \{ \mathcal{L}_\mathcal{L} = \{ \mathcal{L}_\mathcal{L} = \{ \mathcal{L}_\mathcal{L} = \{ \mathcal{L}_\mathcal{L} = \{ \mathcal{L}_\mathcal{$ 

\_\_\_\_\_\_\_\_\_\_\_\_\_\_\_\_\_\_\_\_\_\_\_\_\_\_\_\_\_\_\_\_\_\_\_\_\_\_\_\_\_\_\_\_\_\_\_\_\_\_\_\_\_\_\_\_\_\_\_\_\_\_\_\_

**ТЕМА**: \_\_\_\_\_\_\_\_\_\_\_\_\_\_\_\_\_\_\_\_\_\_\_\_\_\_\_\_\_\_\_\_\_\_\_\_\_\_\_\_\_\_\_\_\_\_\_\_\_\_\_\_\_\_\_\_\_\_\_\_\_\_\_\_\_\_\_\_\_\_

Выполнил (а) студент (ка) группы \_\_\_\_\_\_\_\_\_\_\_\_\_\_\_\_\_\_

\_\_\_\_\_\_\_\_\_\_\_\_\_\_\_\_\_\_\_\_\_\_\_\_\_\_\_\_\_\_\_\_

\_\_\_\_\_\_\_\_\_\_\_\_\_\_\_\_\_\_\_\_\_\_\_\_\_\_\_\_\_\_\_\_

(фамилия, инициалы)

(подпись)

Научный руководитель

\_\_\_\_\_\_\_\_\_\_\_\_\_\_\_\_\_\_\_\_\_\_\_\_\_\_\_\_\_\_\_\_ (должность, уч. степень, уч. звание) \_\_\_\_\_\_\_\_\_\_\_\_\_\_\_\_\_\_\_\_\_\_\_\_\_\_\_\_\_\_\_\_

(фамилия, инициалы)

\_\_\_\_\_\_\_\_\_\_\_\_\_\_\_\_\_\_\_\_\_ (подпись)

> Санкт-Петербург  $20$

Продолжение приложения А Образец оформления титульного листа выпускной квалификационной работы (дипломного проекта)

### **ЧАСТНОЕ ОБРАЗОВАТЕЛЬНОЕ УЧРЕЖДЕНИЕ ВЫСШЕГО ОБРАЗОВАНИЯ САНКТ-ПЕТЕРБУРГСКИЙ ИНСТИТУТ ГОСТЕПРИИМСТВА**

### **Кафедра менеджмента и маркетинга**

Допустить к защите Заведующий кафедрой Менеджмента и маркетинга

« $\longrightarrow$  20  $\Gamma$ .

\_\_\_\_\_\_\_\_\_\_\_\_\_\_\_\_\_\_\_\_\_\_\_\_\_\_\_\_\_\_\_

### **ВЫПУСКНАЯ КВАЛИФИКАЦИОННАЯ РАБОТА (ДИПЛОМНЫЙ ПРОЕКТ)**

\_\_\_\_\_\_\_\_\_\_\_\_\_\_\_\_\_\_\_\_\_\_\_\_\_\_\_\_\_\_\_\_\_\_\_\_\_\_\_\_\_\_\_\_\_\_\_\_\_\_\_\_\_\_\_\_\_\_\_\_\_\_\_\_\_\_\_\_\_\_\_\_\_\_\_\_\_

\_\_\_\_\_\_\_\_\_\_\_\_\_\_\_\_\_\_\_\_\_\_\_\_\_\_\_\_\_\_\_\_\_\_\_\_\_\_\_\_\_\_\_\_\_\_\_\_\_\_\_\_\_\_\_\_\_\_\_\_\_\_\_\_

**ТЕМА:** \_\_\_\_\_\_\_\_\_\_\_\_\_\_\_\_\_\_\_\_\_\_\_\_\_\_\_\_\_\_\_\_\_\_\_\_\_\_\_\_\_\_\_\_\_\_\_\_\_\_\_\_\_\_\_\_\_\_\_\_\_\_\_\_\_\_\_\_\_\_

Выполнил (а) студент (ка) группы \_\_\_\_\_\_\_\_\_\_\_\_\_\_\_\_\_\_

\_\_\_\_\_\_\_\_\_\_\_\_\_\_\_\_\_\_\_\_\_\_\_\_\_\_\_\_\_\_\_\_

\_\_\_\_\_\_\_\_\_\_\_\_\_\_\_\_\_\_\_\_\_\_\_\_\_\_\_\_\_\_\_\_

(фамилия, инициалы)

(подпись)

Научный руководитель

\_\_\_\_\_\_\_\_\_\_\_\_\_\_\_\_\_\_\_\_\_\_\_\_\_\_\_\_\_\_\_\_ (должность, уч. степень, уч. звание) \_\_\_\_\_\_\_\_\_\_\_\_\_\_\_\_\_\_\_\_\_\_\_\_\_\_\_\_\_\_\_\_

(фамилия, инициалы)

\_\_\_\_\_\_\_\_\_\_\_\_\_\_\_\_\_\_\_\_\_ (подпись)

> Санкт-Петербург 20\_\_\_

### **ЧАСТНОЕ ОБРАЗОВАТЕЛЬНОЕ УЧРЕЖДЕНИЕ ВЫСШЕГО ОБРАЗОВАНИЯ САНКТ-ПЕТЕРБУРГСКИЙ ИНСТИТУТ ГОСТЕПРИИМСТВА**

Название кафедры, на которой выполняется работа

**Направление подготовки (указать нужное) 38.03.02 Менеджмент 43.03.02 Туризм**

### **КУРСОВАЯ РАБОТА (ПРОЕКТ)**

по дисциплине (название дисциплины в соответствии с учебным планом)

**ТЕМА**: (название темы в соответствии с распоряжением о закреплении тем курсовых работ (проектов))

Выполнил (а) студент (ка) группы \_\_\_\_\_\_\_\_\_\_\_\_\_\_\_\_\_\_

(фамилия, инициалы)

\_\_\_\_\_\_\_\_\_\_\_\_\_\_\_\_\_\_\_\_\_\_\_\_\_\_\_\_\_\_\_\_ (подпись)

Научный руководитель

\_\_\_\_\_\_\_\_\_\_\_\_\_\_\_\_\_\_\_\_\_\_\_\_\_\_\_\_\_\_\_\_ (должность, уч. степень, уч. звание) \_\_\_\_\_\_\_\_\_\_\_\_\_\_\_\_\_\_\_\_\_\_\_\_\_\_\_\_\_\_\_\_

\_\_\_\_\_\_\_\_\_\_\_\_\_\_\_\_\_\_\_\_\_\_\_\_\_\_\_\_\_\_\_\_

(фамилия, инициалы) \_\_\_\_\_\_\_\_\_\_\_\_\_\_\_\_\_\_\_\_\_

(подпись)

Санкт-Петербург 20\_\_\_

Пример оформления страницы с содержанием выпускной квалификационной работы и (или) курсовой работы (проекта) СОДЕРЖАНИЕ

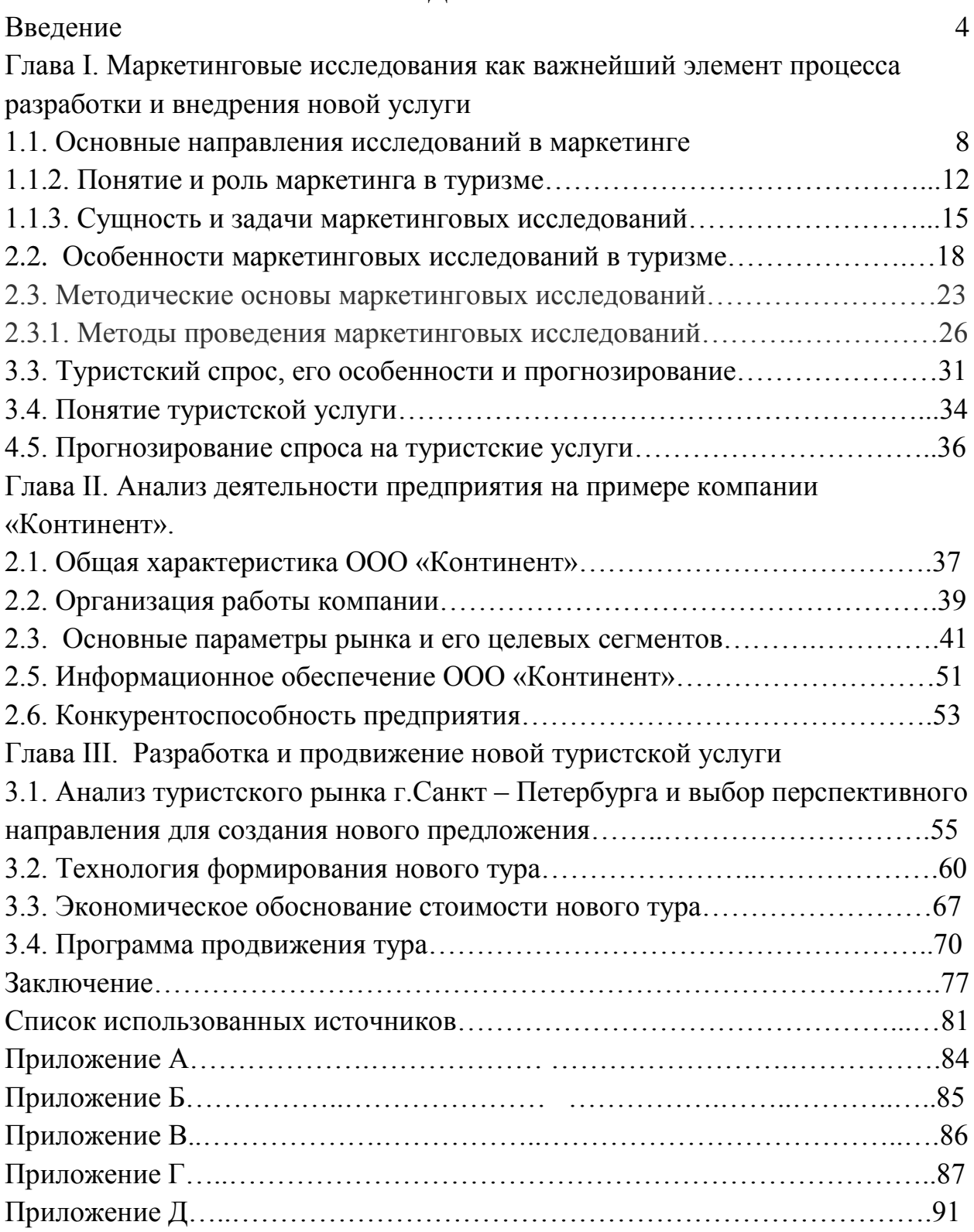